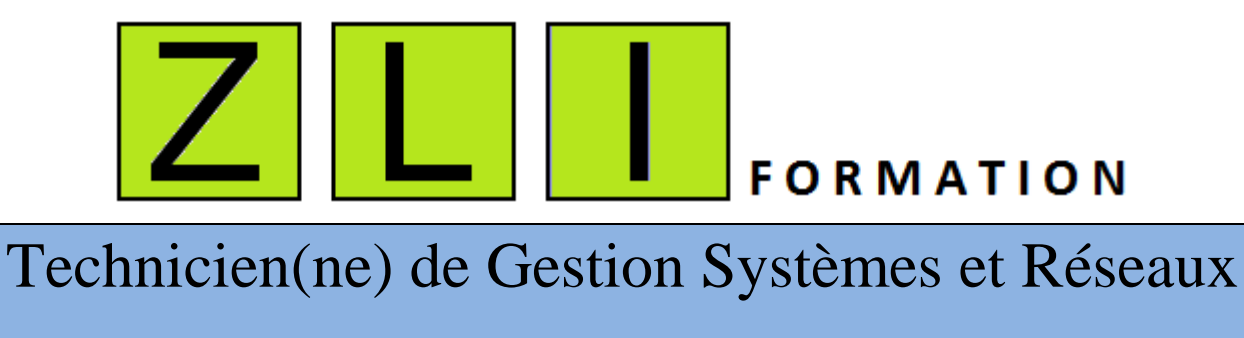

CCP2 Titre GSR code RNCP 11509

CPF 248702

*Se familiariser avec l'environnement technique des entreprises qui* 

*recrutent.*

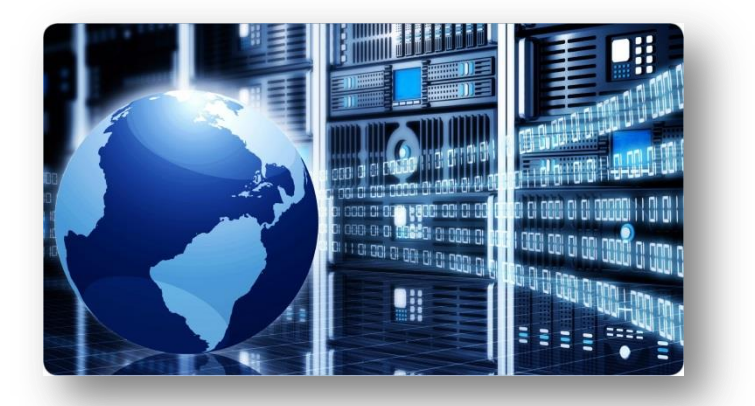

**PLAN DE COURS DETAILLE FILIERE METIER 65 jours (455 heures) :**

**C.ONFIGURATION LINUX - WINDOWS**

**A.DMINISTRATION SYSTEME & RESEAU** 

**SCOTTION ET RESOLUTION D'INCIDENTS** 

Page  $\overline{\phantom{0}}$ 

**A.SSISTANCE AUX UTILISATEURS** 

**S.CRIPTING SHELL** 

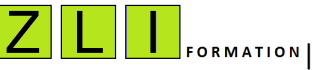

**Z.L.I Engineering** Le Parc Scientifique de la Haute Borne 59650 Villeneuve d'Ascq Siret 799 383 260 R.C.S. Lille Métropole APE 6202A Tél. 06.46.70.45.00 - - - - - - - Consulter notre offre de formation sur [www.zli.fr](http://www.zli.fr/)

# Technicien(ne) de Gestion Systèmes et Réseaux

*Se familiariser avec l'environnement technique des entreprises qui recrutent.*

**PRESENTATION** : Ce cours introduit le concept permettant de comprendre de manière globale Le fonctionnement des environnements Informatiques des grandes entreprises. Il permet d'assurer la mise en exploitation, le suivi, et la sécurisation du système Informatique pour permettre le bon fonctionnement de l'infrastructure liée à l'exploitation informatique.

### **LES OBJECTIFS PROFESSIONNELS** :

## **Exploiter et administrer les postes de travail, les serveurs et les réseaux**

Implémentation et paramétrage

- **Installer, régler et mettre à niveau les éléments constitutifs d'un ordinateur ou d'un serveur.**
- **Installer, configurer, et administrer différents systèmes serveurs du marché**
- **Installer des logiciels et services**
- **Installer et paramétrage des dispositifs de sécurité**
- **Mettre en service les éléments actifs de réseaux LAN et WAN**
- **Réaliser les configurations type et les cas de test d'intégration**
- **Utiliser les principaux protocoles de communications (TCP/IP DNS/LDAP/Telnet,…).**
- **Intégrer les principales applications Open Source**
- **Rédiger les procédures et dossier et veiller à la qualité de la base documentaire**
- **Utiliser l'anglais dans son activité professionnelle en informatique**
- **Suivre dans un service informatique l'ordonnancement des programmes informatiques.**
- **Savoir produire un script Shell, le modifier, l'exécuter sur un serveur local ou à distance**
- **Intégrer un poste de pilote, technicien ou analyste en exploitation informatique.**
- **Appréhender la gestion des incidents pour obtenir une vraie valeur ajoutée lors d'un entretien d'embauche en se distinguant des personnes sans expérience qui sortent de l'école.**

#### **PUBLIC** :

- Aux responsables informatiques souhaitant former des nouveaux techniciens informatiques dans le cadre d'un plan de recrutement.
- Demandeur d'emploi désirant intégrer un poste en exploitation informatique.
- Salarié désirant renforcer ses compétences en maitrisant les principaux outils utilisés en exploitation informatiques

Page  $\boldsymbol{\sim}$ 

#### **PRE-REQUIS** :

Les stagiaires doivent avoir un niveau de compréhension convenable pour suivre la formation.

#### **METHODE D'ENSEIGNEMENT** :

Cours dispensé par un formateur spécialisé en informatique.

**DUREE** : 65 Jours ( 455 heures)

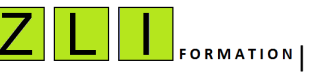

**Z.L.I Engineering** Le Parc Scientifique de la Haute Borne 59650 Villeneuve d'Ascq Siret 799 383 260 R.C.S. Lille Métropole APE 6202A Tél. 06.46.70.45.00 - - - - - - - Consulter notre offre de formation sur [www.zli.fr](http://www.zli.fr/)

#### **TRAVAUX PRATIQUES** :

Ce cours comporte des travaux pratiques et des mises en situation réelles susceptibles d'être rencontrées dans un environnement informatique en milieu professionnel.

#### **CONTENU DU STAGE :**

#### **L'environnement informatique :**

Installation et configuration des équipements & logiciels liés à l'infrastructure informatique

- o Les différents types d'ordinateurs
- o Les systèmes d'exploitation
	- o Installation et mise à jour d'une distribution Linux
	- o Installation de packages
	- o Installation et mise à jour de Windows
	- o Pratique et utilisation
- o Les périphériques et Equipements réseaux
- o Les Logiciels d'applications
- o Les logiciels de messagerie
- o Les Profils informatiques

#### **Gestion des incidents des environnements Informatiques**

#### **Le service du pilotage**

- o Organisation.
- o Prise en main des consignes lors des changements d'équipes
- o Vérifications et Contrôles du matin-journée-nuit
- o Surveillance des outils de supervision et des outils d'ordonnancement
- o Création, suivi et clôture des fiches d'incidents
- o Astreintes
- **Les outils de supervision** 
	- $\bigstar$  Introduction de Tivoli Entreprise console
	- $\bigstar$  Introduction de HP OpenView Network
	- $\ddot{\bullet}$  Introduction de BMC Patrol
		- o Description de l'architecture de la solution de monitoring
		- o Les éléments monitorés : Supervision OS, réseau, applications, matériel, etc
		- o Les différents niveaux de criticité
	- $\downarrow$  Procédure de prise en charge des remontées d'alarmes

#### **Les logiciels de suivi d'incidents**

- **4** Reporting Asset Center // Reporting Service Center Pérégrine
- $\downarrow$  Impact des incidents sur les applications sensibles
	- o SLA Service Level Agreement Accord de qualité de service
	- o FNC : fiche de non-conformité
	- o FAQ : fiche d'amélioration qualité

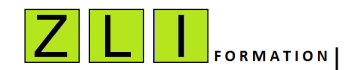

**Z.L.I Engineering** Le Parc Scientifique de la Haute Borne 59650 Villeneuve d'Ascq Siret 799 383 260 R.C.S. Lille Métropole APE 6202A

Page  $\infty$ 

Tél. 06.46.70.45.00 - - - - - - - Consulter notre offre de formation sur [www.zli.fr](http://www.zli.fr/)

#### **Les outils d'ordonnancement**

- Introduction à Autosys // Introduction à Maestro // Introduction à ControlM
	- o Vérifications des conditions de démarrage
	- o Relance exceptionnelle de traitement informatique
	- o Désactiver ou réactiver la planification d'un traitement informatique
	- o Débloquer une chaine de traitement en passant un sous traitement de l'état KO à succès
	- o Analyse des remontées d'alarmes et leurs impacts sur la production informatique
	- o Prise en main et résolution des incidents

#### **Introduction à l'environnement linux :**

- La programmation Shell
	- o Le Shell : concept de base
	- o L'environnement utilisateur
	- o Les alias, Les variables, les métacaractères
	- o Les commandes « test », les instructions « if » et « case »
	- o Les boucles, les instructions « for », « while », « until »
	- o Extraction et classement de données sur des fichiers
- L'éditeur vi
	- o Les différents modes : insertion, remplacement, déplacement, suppression, recherche etc..

#### **les principales actions d'administration systèmes et réseau**

- o Gestion des utilisateurs et leurs environnements
- o Exploiter et gérer le réseau local
- o Gestion du taux de remplissage des fichiers et répertoires
- o Arrêt/Relance des serveurs
- o Installation de package applicatifs
- o Transfert de fichier via FTP
- o Compression et archivage de dossier / fichier
- o Arrêt / Relance des bases de données

#### **Anglais :**

- o Anglais technique
- o Comprendre et résoudre les messages d'erreurs des incidents

#### **Technique de recherche d'emploi :**

- o Aide à la Mise à jour du Curriculum Vitae et aide à la valorisation du parcours
- o Mise à disposition du matériel téléphonique et Informatique

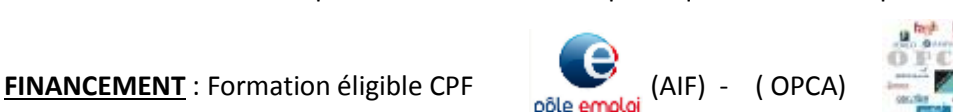

fongecif

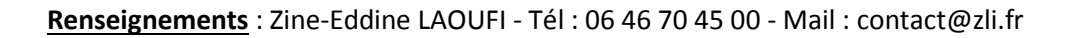

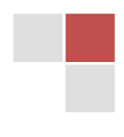

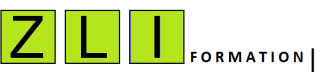

**Z.L.I Engineering** Le Parc Scientifique de la Haute Borne 59650 Villeneuve d'Ascq Siret 799 383 260 R.C.S. Lille Métropole APE 6202A Tél. 06.46.70.45.00 - - - - - - - Consulter notre offre de formation sur [www.zli.fr](http://www.zli.fr/)

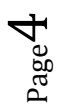